Автономная некоммерческая организация среднего профессионального образования «Колледж Волжского университета имени В.Н. Татищева»

> **УТВЕРЖДАЮ** Генеральный директор АНО СПО «Колледж ВУиТ» И.А. Поленова 29 августа 2018 г.

## Рабочая программа дисциплины «ОПЕРАЦИОННЫЕ СИСТЕМЫ И СРЕДЫ»

по специальности

09.02.01 Компьютерные системы и комплексы

квалификация выпускника - техник по компьютерным системам

Тольятти

## **СОДЕРЖАНИЕ**

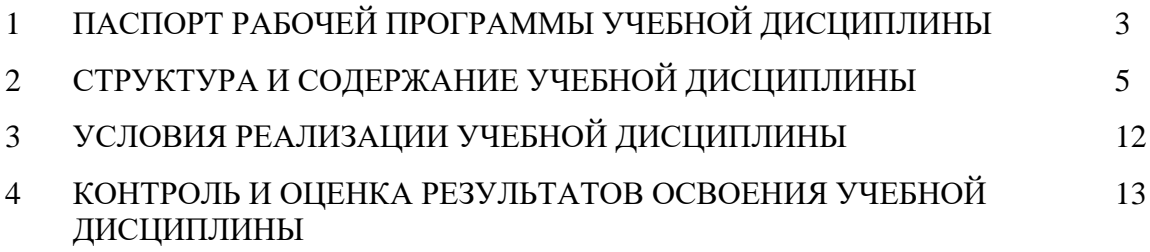

### **1. ПАСПОРТ ПРОГРАММЫ УЧЕБНОЙ ДИСЦИПЛИНЫ**

#### **1.1. Область применения рабочей программы**

Рабочая программа учебной дисциплины является частью основной профессиональной образовательной программы в соответствии с ФГОС по специальности СПО 09.02.01 Компьютерные системы и комплексы.

**1.2. Место учебной дисциплины в структуре основной профессиональной образовательной программы:** дисциплина, входит в профессиональный учебный цикл общепрофессиональных дисциплин ОП 06.

#### **1.3. Цели и задачи учебной дисциплины – требования к результатам освоения учебной дисциплины:**

В результате освоения учебной дисциплины обучающийся должен уметь:

- использовать средства операционных систем и сред для решения практических задач;

- использовать сервисные средства, поставляемые с операционными системами;

- устанавливать различные операционные системы;

- подключать к операционным системам новые сервисные средства;

- решать задачи обеспечения защиты операционных систем;

В результате освоения учебной дисциплины обучающийся должен знать:

- основные функции операционных систем;

- машинно-независимые свойства операционных систем;

- принципы построения операционных систем;

- сопровождение операционных систем.

**Общие компетенции**, формируемые в результате освоения учебной дисциплины:

ОК-1. Понимать сущность и социальную значимость своей будущей профессии, проявлять к ней устойчивый интерес.

ОК-2. Организовывать собственную деятельность, выбирать типовые методы и способы выполнения профессиональных задач, оценивать их эффективность и качество.

ОК-3. Принимать решения в стандартных и нестандартных ситуациях и нести за них ответственность.

ОК-4. Осуществлять поиск и использование информации, необходимой для эффективного выполнения профессиональных задач, профессионального и личностного развития.

ОК-5. Использовать информационно-коммуникационные технологии в профессиональной деятельности.

ОК-6. Работать в коллективе и в команде, эффективно общаться с коллегами, руководством, потребителями.

ОК.7. Брать на себя ответственность за работу членов команды (подчинённых), за результат выполнения заданий.

ОК.8. Самостоятельно определять задачи профессионального и личностного развития, заниматься самообразованием, осознанно планировать повышение квалификации.

ОК.9. Ориентироваться в условиях частой смены технологий в профессиональной деятельности.

**Профессиональные компетенции**, формируемые в результате освоения учебной дисциплины:

ПК 2.3. Осуществлять установку и конфигурирование персональных компьютеров, и подключение периферийных устройств.

ПК 3.3. Принимать участие в отладке и технических испытаниях компьютерных систем и комплексов, инсталляции, конфигурировании программного обеспечения.

### **1.4. Количество часов на освоение учебной дисциплины:**

Максимальной учебной нагрузки студента 152 часа, в том числе: обязательной аудиторной учебной нагрузки студента – 92 часа; в том числе практических занятий - 20 часов; самостоятельной работы студента - 60 часов.

# **2. СТРУКТУРА И СОДЕРЖАНИЕ УЧЕБНОЙ ДИСЦИПЛИНЫ**

## **2.1. Объем учебной дисциплины и виды учебной работы**

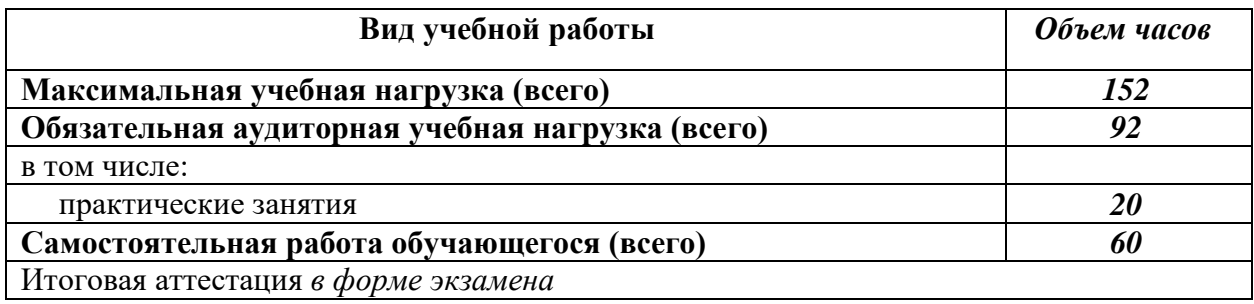

# **2.2. Тематический план и содержание учебной дисциплины**

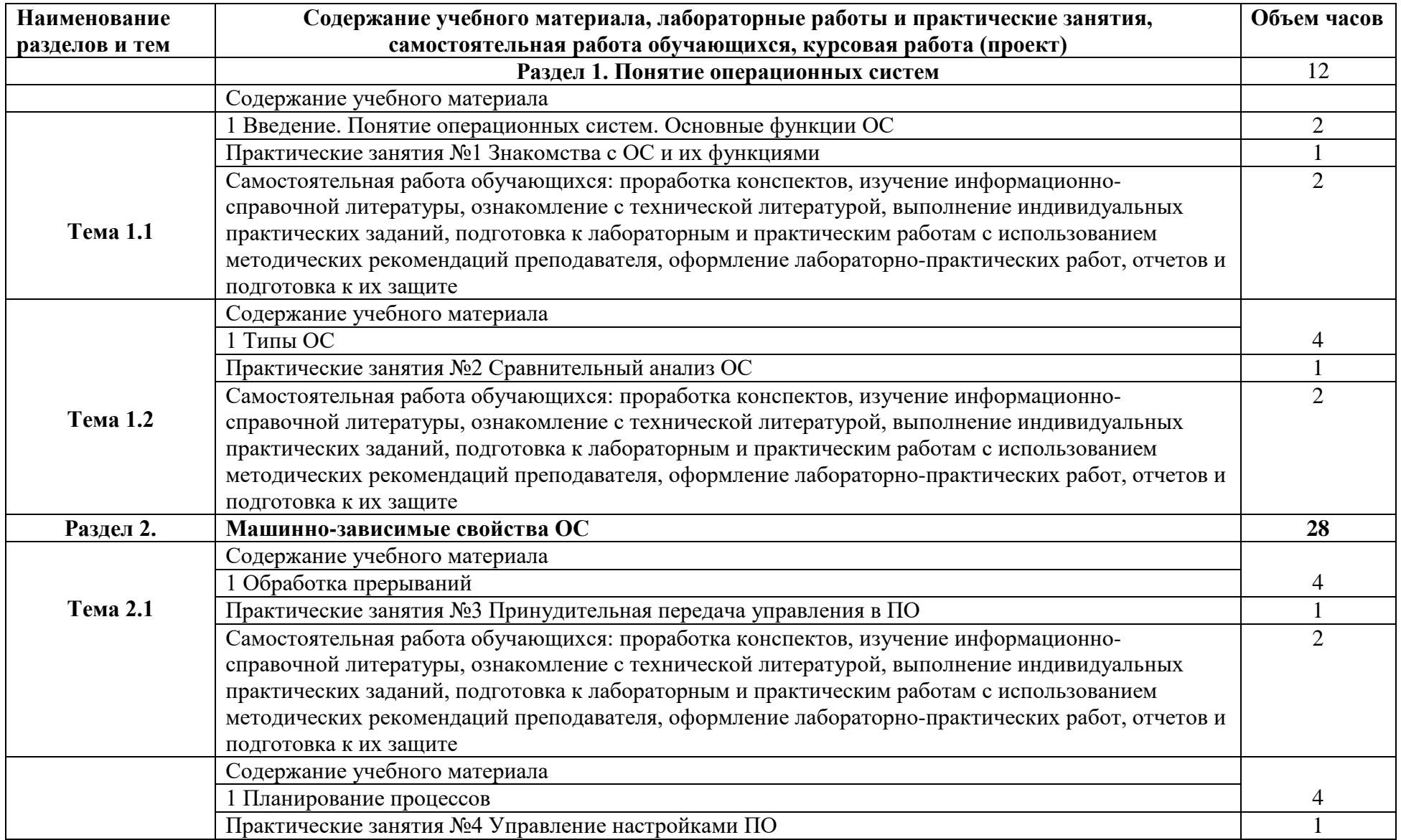

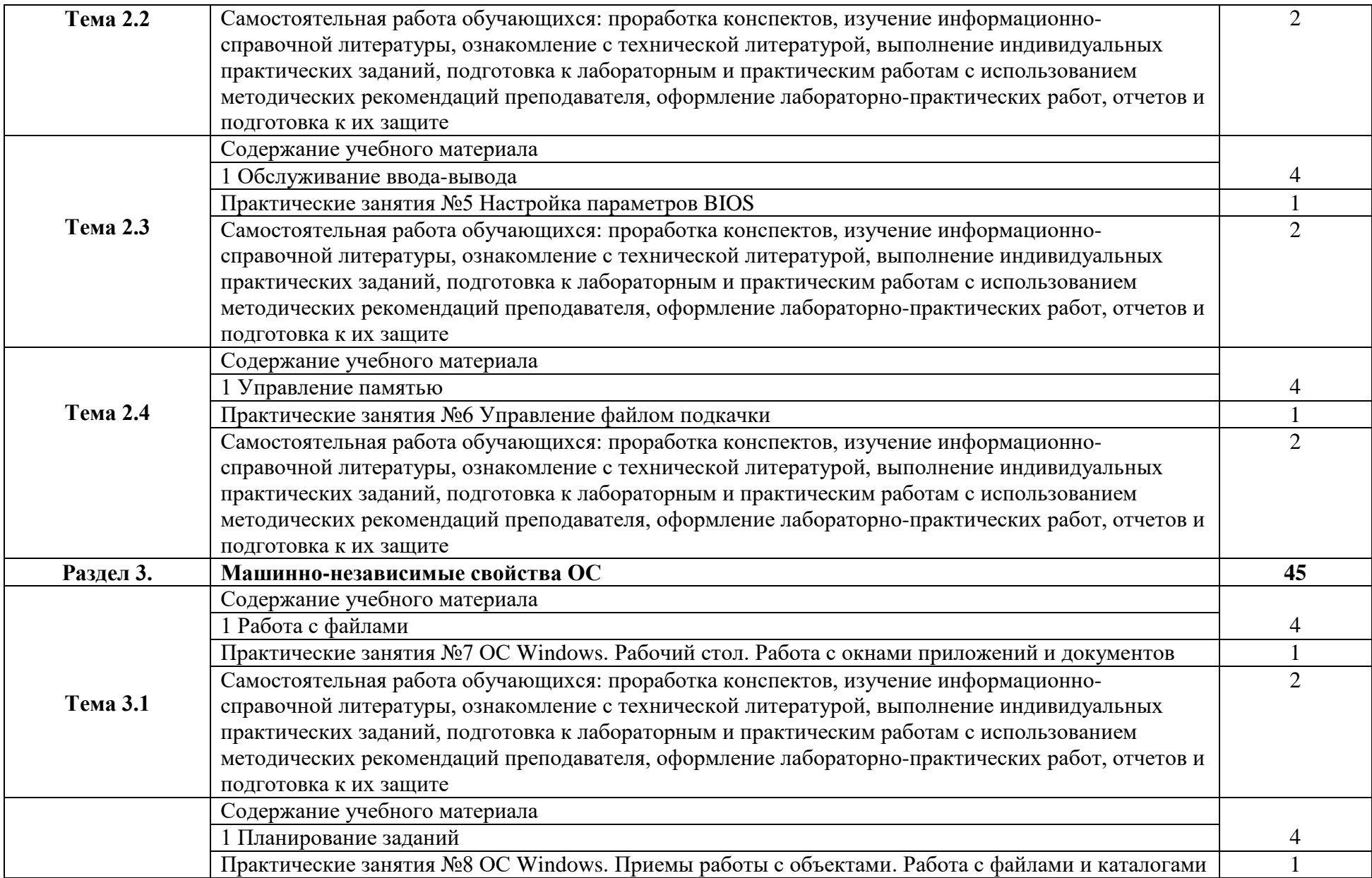

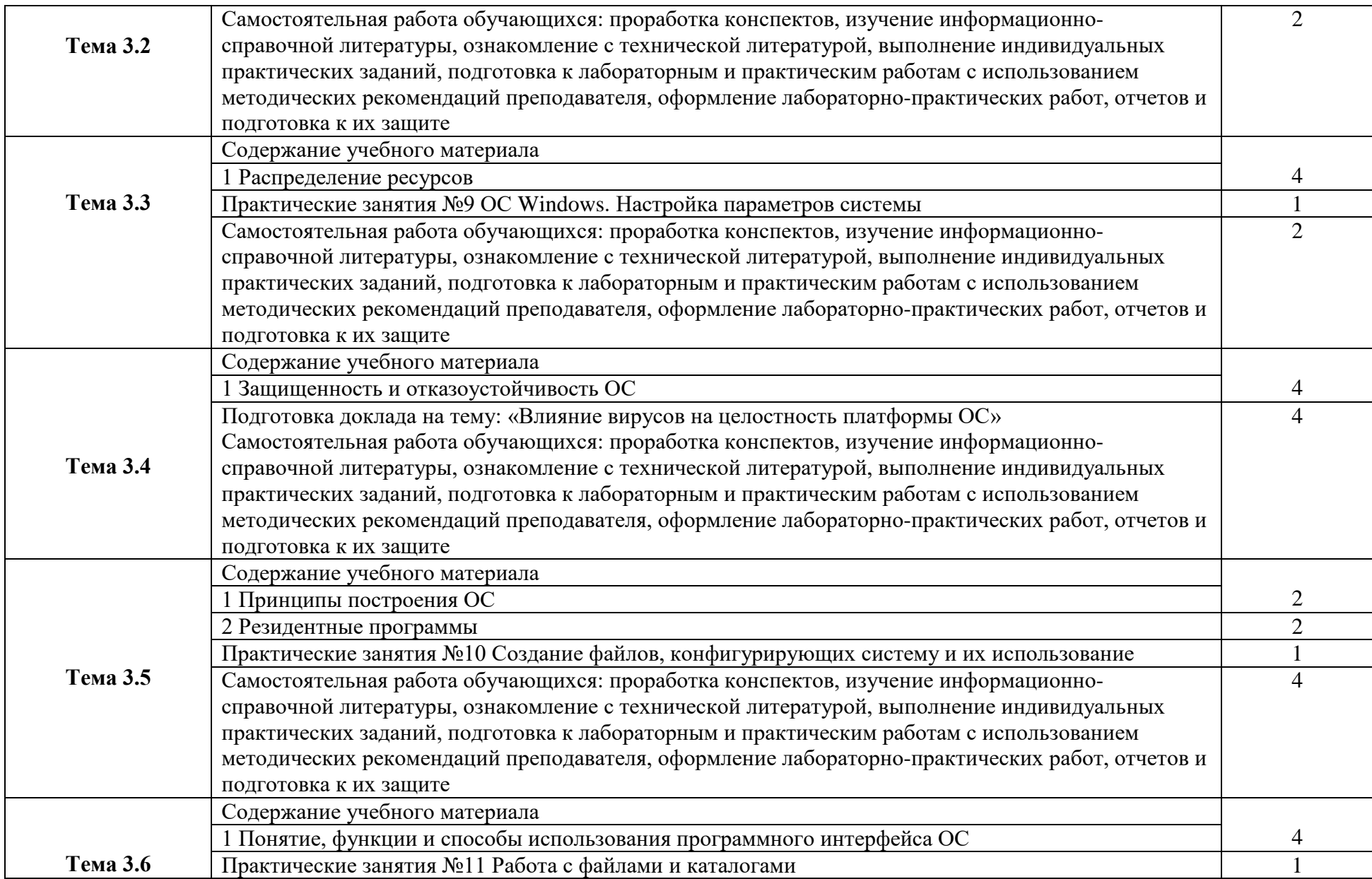

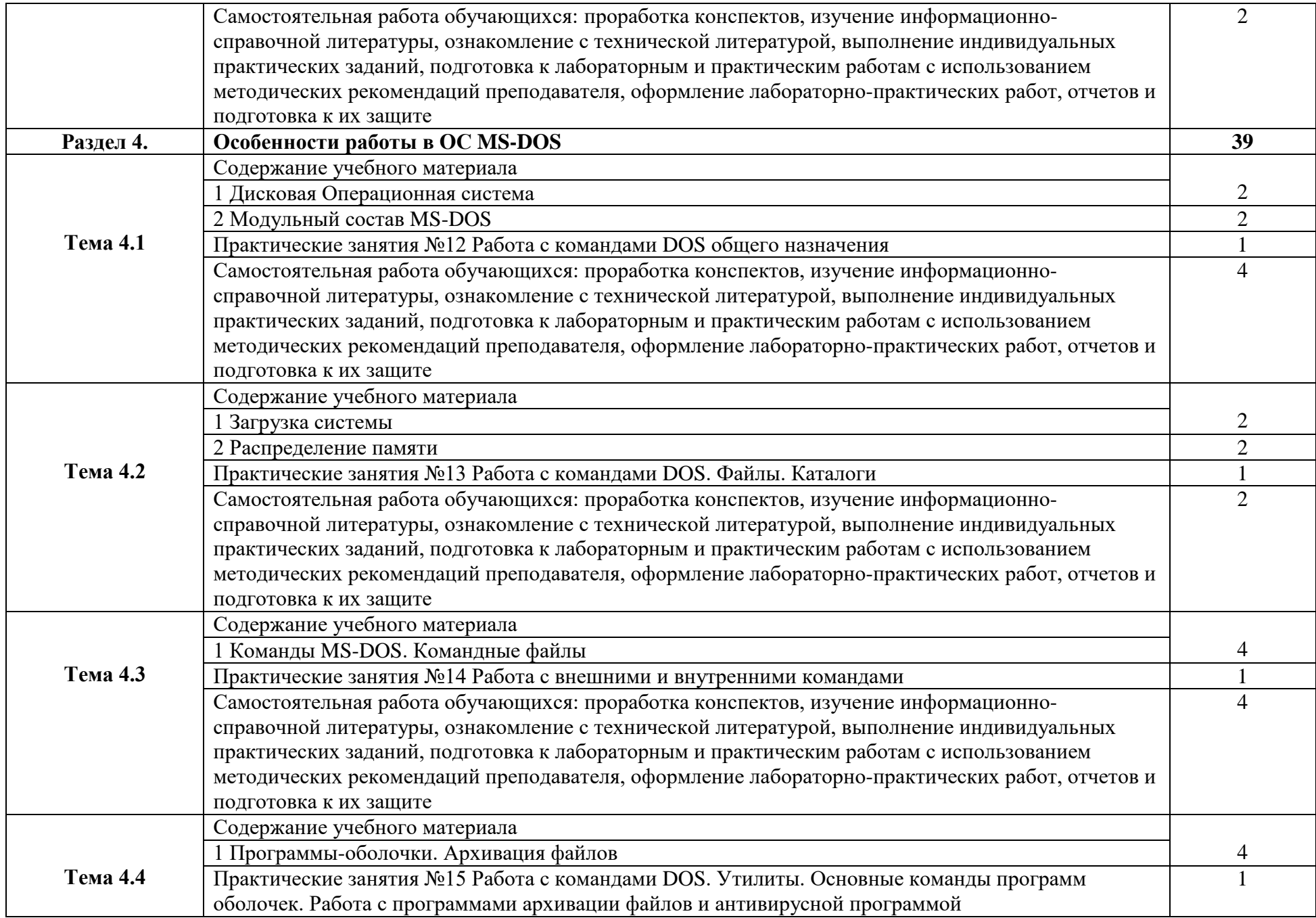

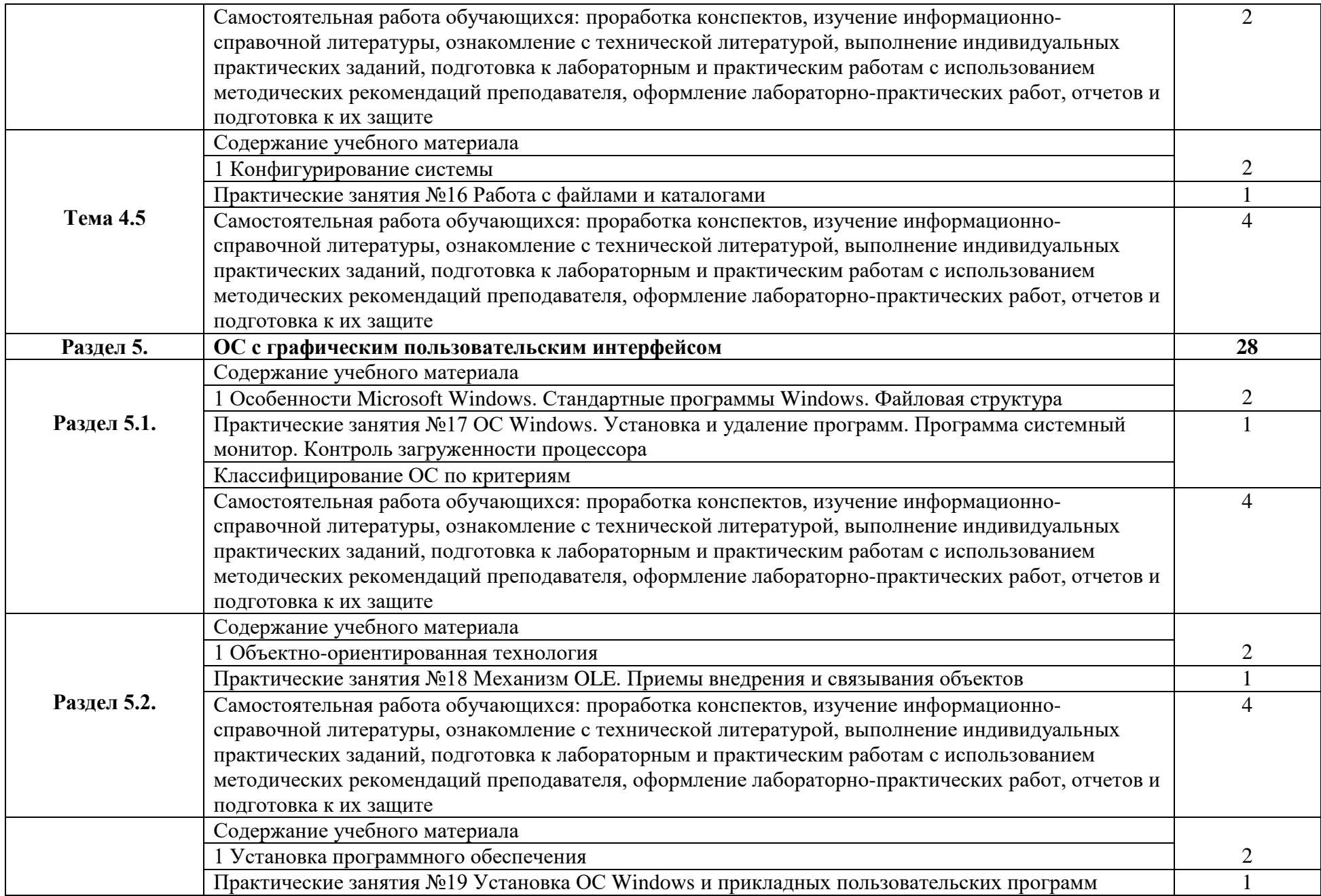

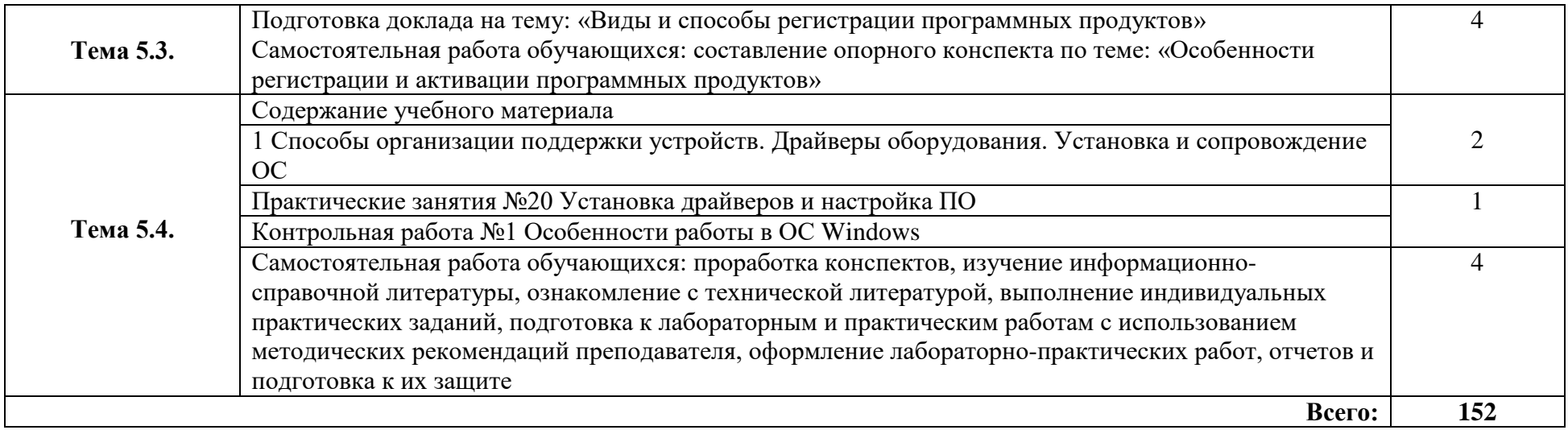

### **3. УСЛОВИЯ РЕАЛИЗАЦИИ УЧЕБНОЙ ДИСЦИПЛИНЫ**

 $\mathcal{L}^{\text{max}}$ 

 $\mathcal{L}_{\rm{max}}$ 

 $\mathcal{L}^{(1)}$ 

 $\mathcal{L}_{\text{max}}$  .

 $\mathcal{L}_{\rm{max}}$ 

 $\mathcal{L}_{\rm{max}}$ 

 $\mathcal{L}_{\mathrm{max}}$ 

 $\mathcal{L}_{\text{max}}$ 

### **3.1. Требования к минимальному материально-техническому обеспечению**

 $\sim 10^{-1}$ 

 $\mathcal{L}_{\rm{max}}$ 

Лаборатория операционных систем и сред

 $\mathcal{L}_{\rm{max}}$ 

Рабочее место преподавателя: стол, стул, проектор и экран;10 двухместные ученические столы и стулья на 20 посадочных мест, учебная доска, 9 персональных компьютеров со столами, 2 лабораторных стола и 2 шкафа для приборов, коммутатор 24 портовый.

#### **3.2. Информационное обеспечение обучения**

 $\mathcal{L}_{\rm{max}}$ 

### **Перечень рекомендуемых учебных изданий, Интернет-ресурсов, дополнительной литературы**

### **3.2.1. Основная литература:**

 $\mathcal{L}^{\text{max}}$ 

1. Партыка, Т.Л. Операционные системы, среды и оболочки [Текст]: учебное пособие для СПО. рек. МО. - М.: ФОРУМ: ИНФРА-М,2004; 2006. - 399 с. Кол-во экз. 138.

2. Гордеев, А. В. Операционные системы [Текст]: учебник для вузов доп. МО. - СПб.: Питер, 2009. - 415 с. Кол-во экз. 15.

3. Губарев, В.Г. Программное обеспечение и операционные системы ПК: учеб. пособие для НПО. рек. МО. - Ростов н/Д: Феникс, 2002. - 381 с. Кол-во экз. 32.

4. Гостев, И. М. Операционные системы : учебник и практикум для СПО / И. М. Гостев. — 2-е изд., испр. и доп. — М.: Издательство Юрайт, 2018. — 164 с. //режим доступа «ЭБС Юрайт».

#### **3.2.2. Дополнительная литература:**

1. Гостев, И. М. Операционные системы: учебник и практикум для СПО / И. М. Гостев. — 2-е изд., испр. и доп. — М.: Издательство Юрайт, 2019. — 164 с. — (Серия: Профессиональное образование). — ISBN 978-5-534-04951-0 [https://www.biblio-online.ru/book/operacionnye-sistemy-](https://www.biblio-online.ru/book/operacionnye-sistemy-438283)[438283.](https://www.biblio-online.ru/book/operacionnye-sistemy-438283)

#### **3.2.3. Интернет-ресурсы**

1. book.narod.ru/text/tr 422.htm

2. http ://e -book.narod.ru/index - 1.htm

3. in f 1/e-inf1- 3-3.ht m l

### **3.2.4. При проведении занятий по дисциплине используются следующие программные продукты:**

1. ОС Windows (для академических организаций, лицензия Microsoft Imagine (ранее MSDN AA, DreamSpark);

2. Интернет-браузеры: Google Chrome (свободное ПО), Internet Explorer 8 (свободное ПО);

3. Пакет Microsoft Office 2007 (лицензионное ПО), Open Office (свободное ПО);

4. Справочно-поисковые системы (КонсультантПлюс и/или Гарант);

5. Доступ к электронным изданиям ЭБС ЮРАЙТ ([www.biblio-online.ru\)](http://www.biblio-online.ru/).

## **4. КОНТРОЛЬ И ОЦЕНКА РЕЗУЛЬТАТОВ ОСВОЕНИЯ УЧЕБНОЙ ДИСЦИПЛИНЫ**

Контроль и оценка результатов освоения учебной дисциплины осуществляется преподавателем в процессе проведения практических занятий, а также выполнения обучающимися индивидуальных заданий и выступлений на семинарах, сдаче экзамена.

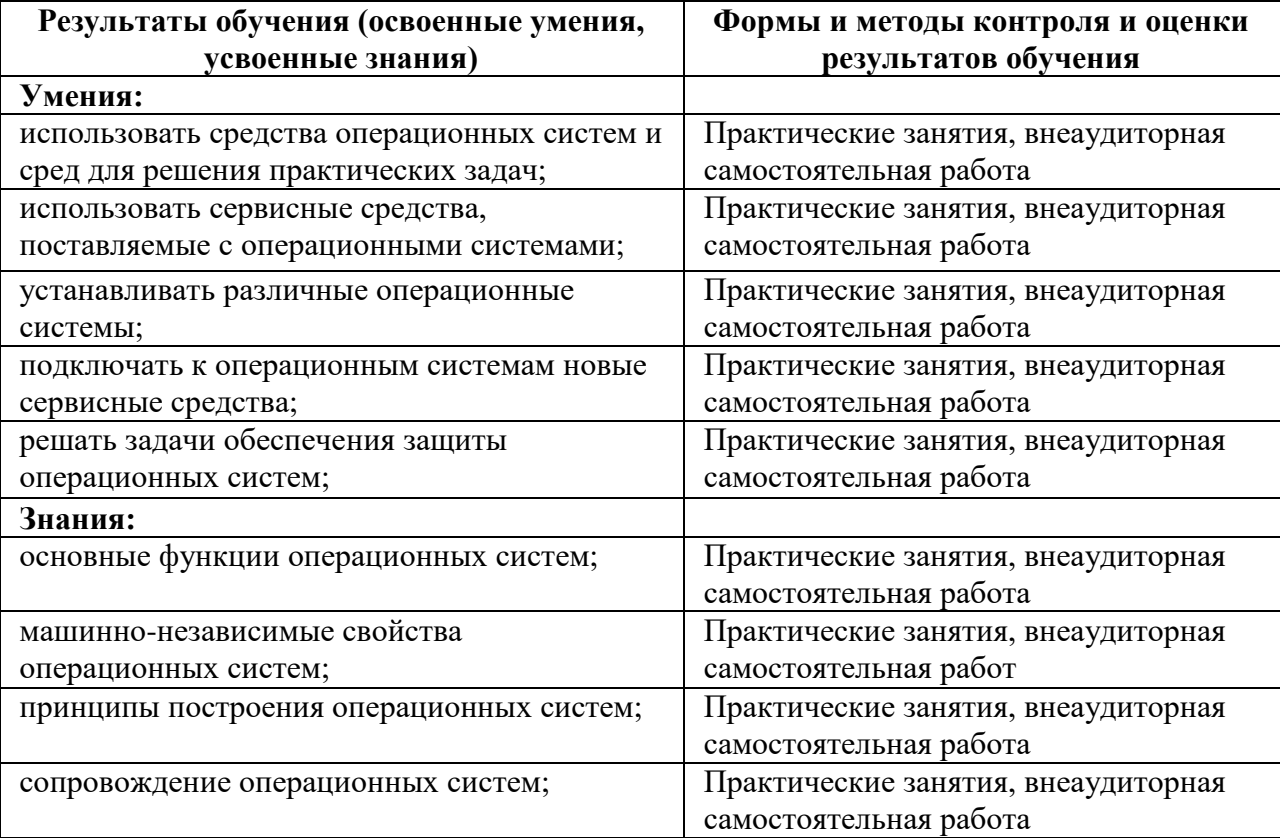